## **China Restaurant** Kung Fu Haus

功夫楼

П

Π

## Unsere Take Away Karte

Die unten aufgeführten Menüs sind nur unsere Auswahl an schnell zubereiteten Speisen zum Mitnehmen. "Wie lange muss ich warten?" -- In der Regel 15-25 Minuten unter der Woche: Das heißt, Sie rufen von zu Hause an und schon ist es fertig, wenn Sie mit dem Auto ankommen. Ich würde auch sagen, wenn Sie unsere Spezialitäten genießen möchten, ist es auf jeden Fall am besten, im Restaurant zu sitzen und es in Ruhe zu probieren. Wenn Sie mit Ihrem Partner an einem Tisch mit Sekt und Rotwein sitzen, schmeckt das Essen gleich viel besser! ;-)

Sie lieben chinesisches Essen und wissen den guten Geschmack unserer traditionellen Gerichte zu schätzen?

Dann möchten wir Sie herzlich im Restaurant Kung Fu begrüßen!

Öffnungszeiten:

**Ruhetag** 

Mo. Di. bis Sa. So.

11:30-14:30 und 17:30-22:00 11:30-15:00 und 17:30-22:00 28 0049-7624-982 9933 homepage: kungfuhaus.de

VID HIS WAS BRIEGEN TOO NYE TOU IN LOAN VIOLAND ROO NYE VOE NIE VOE BEGINN OOR HIE VAN DIE NAAR VAN DOOR GEGEVEN VID

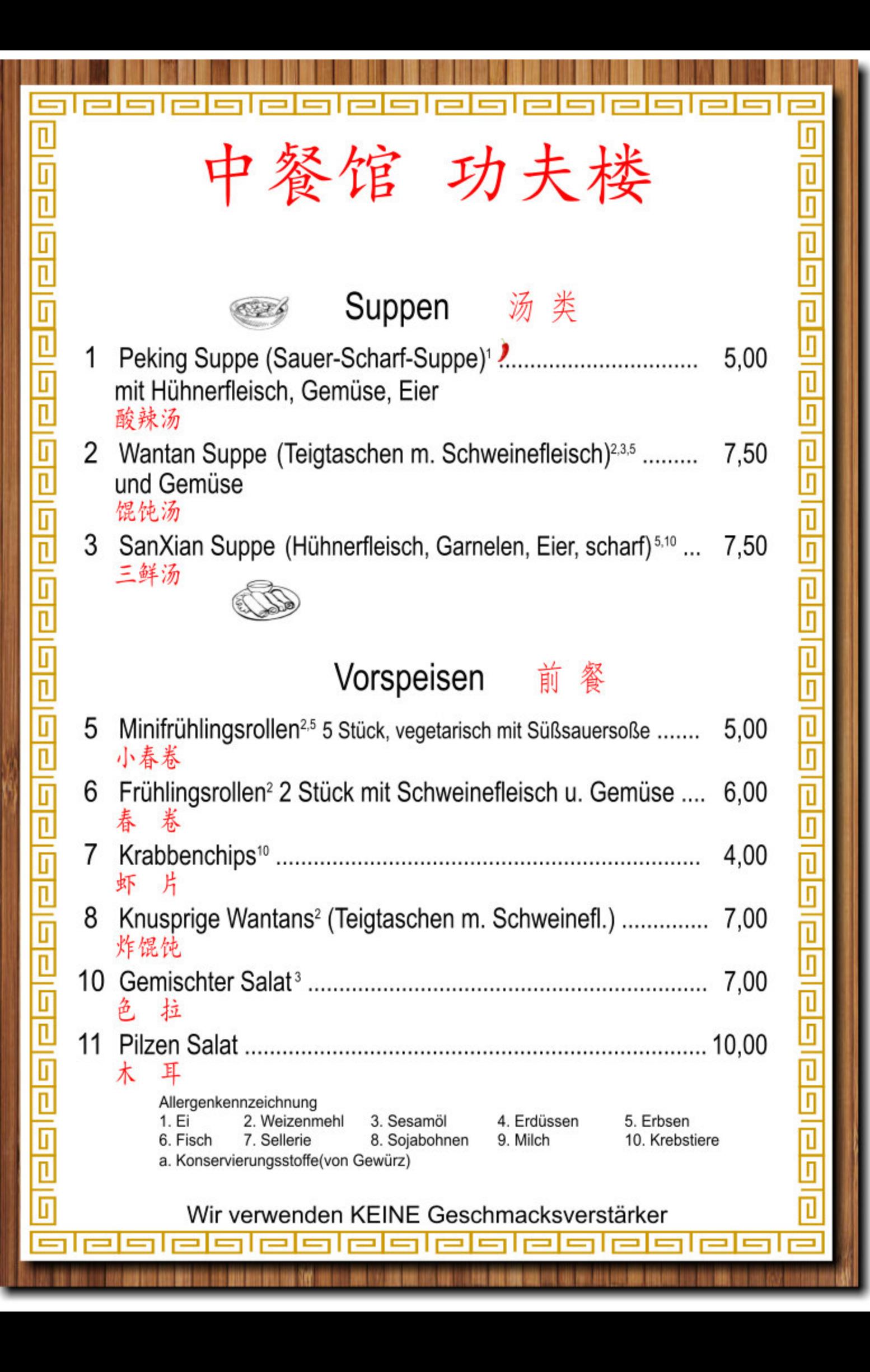

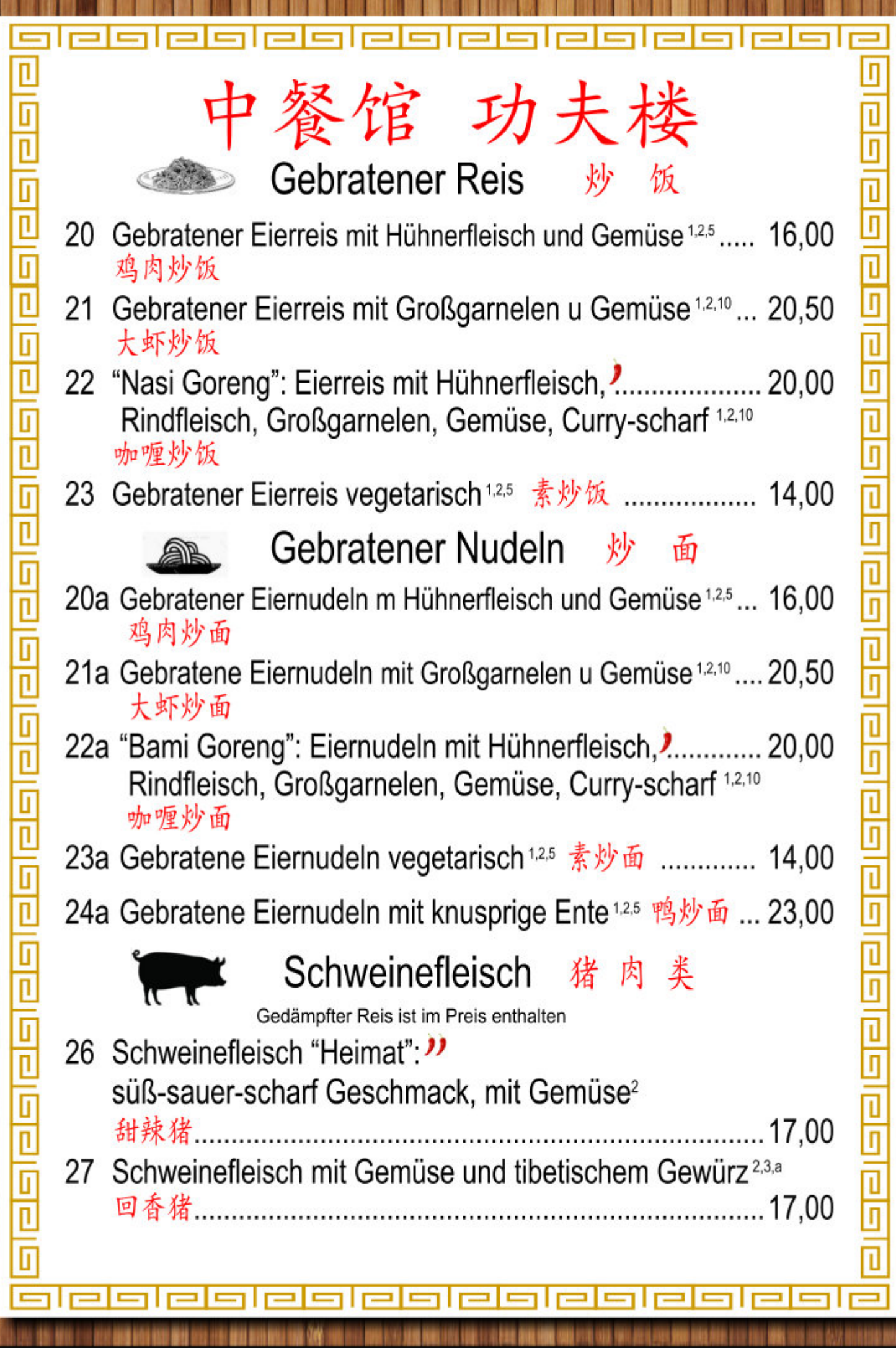

. . .

. .

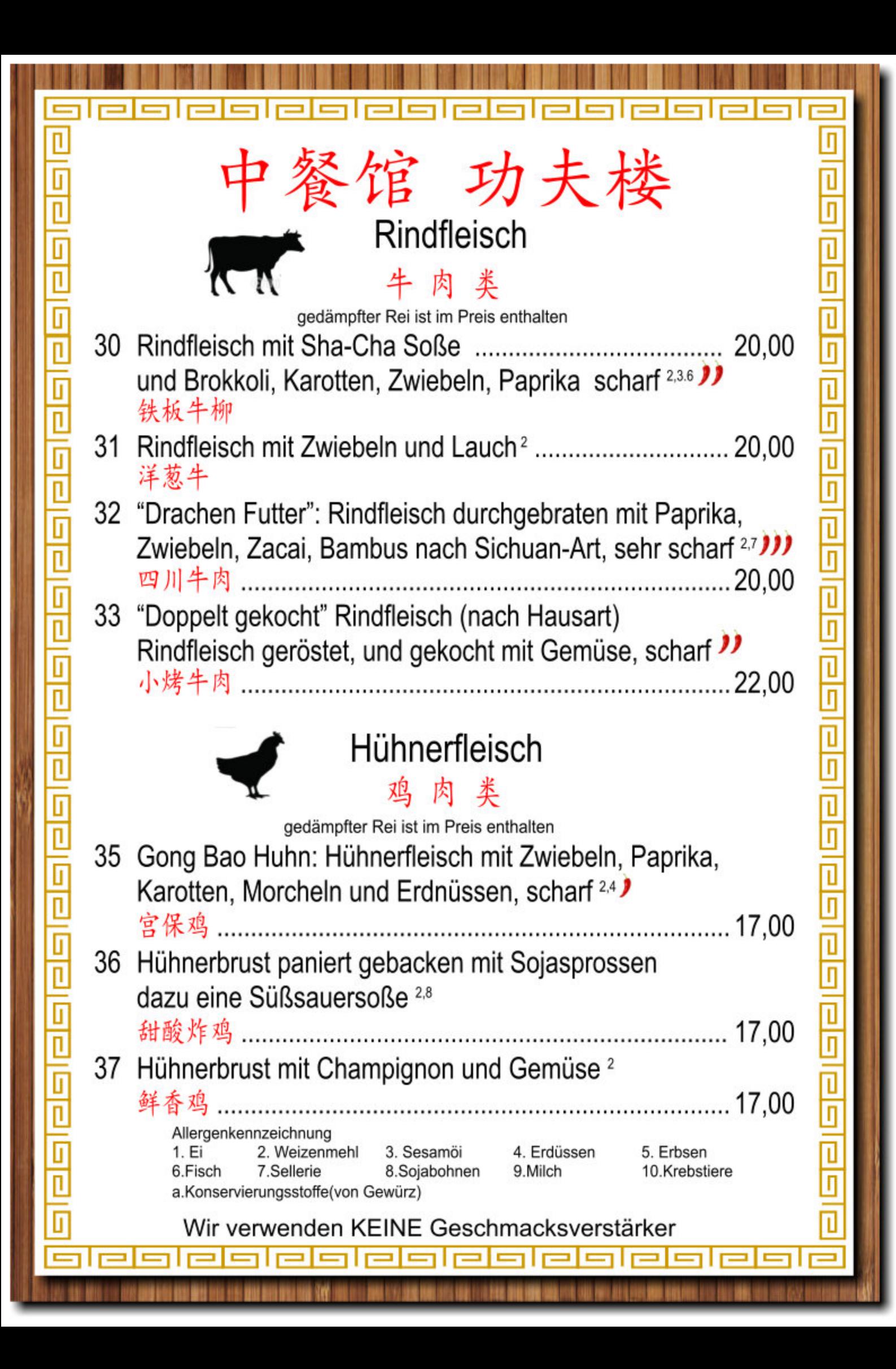

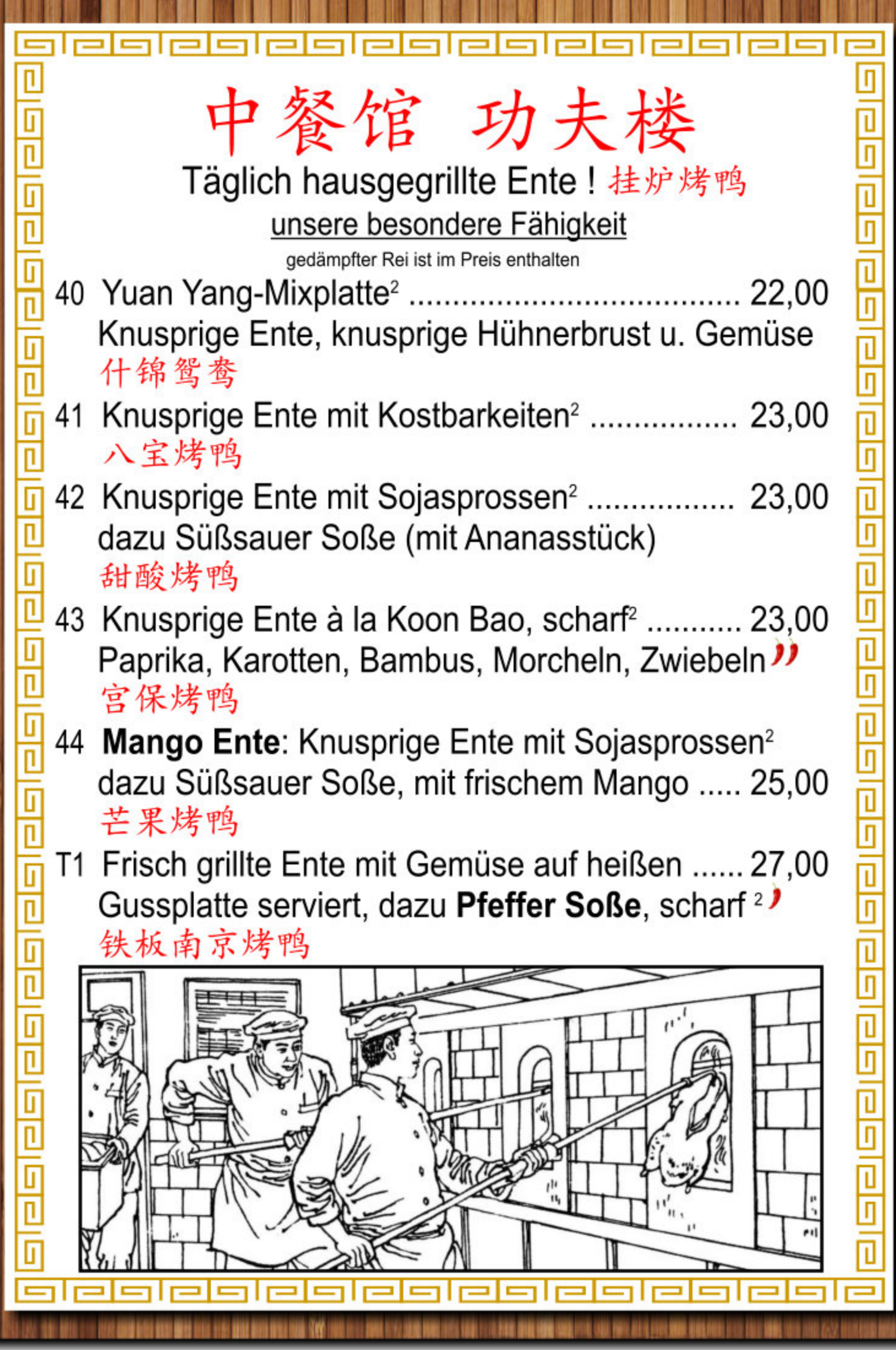

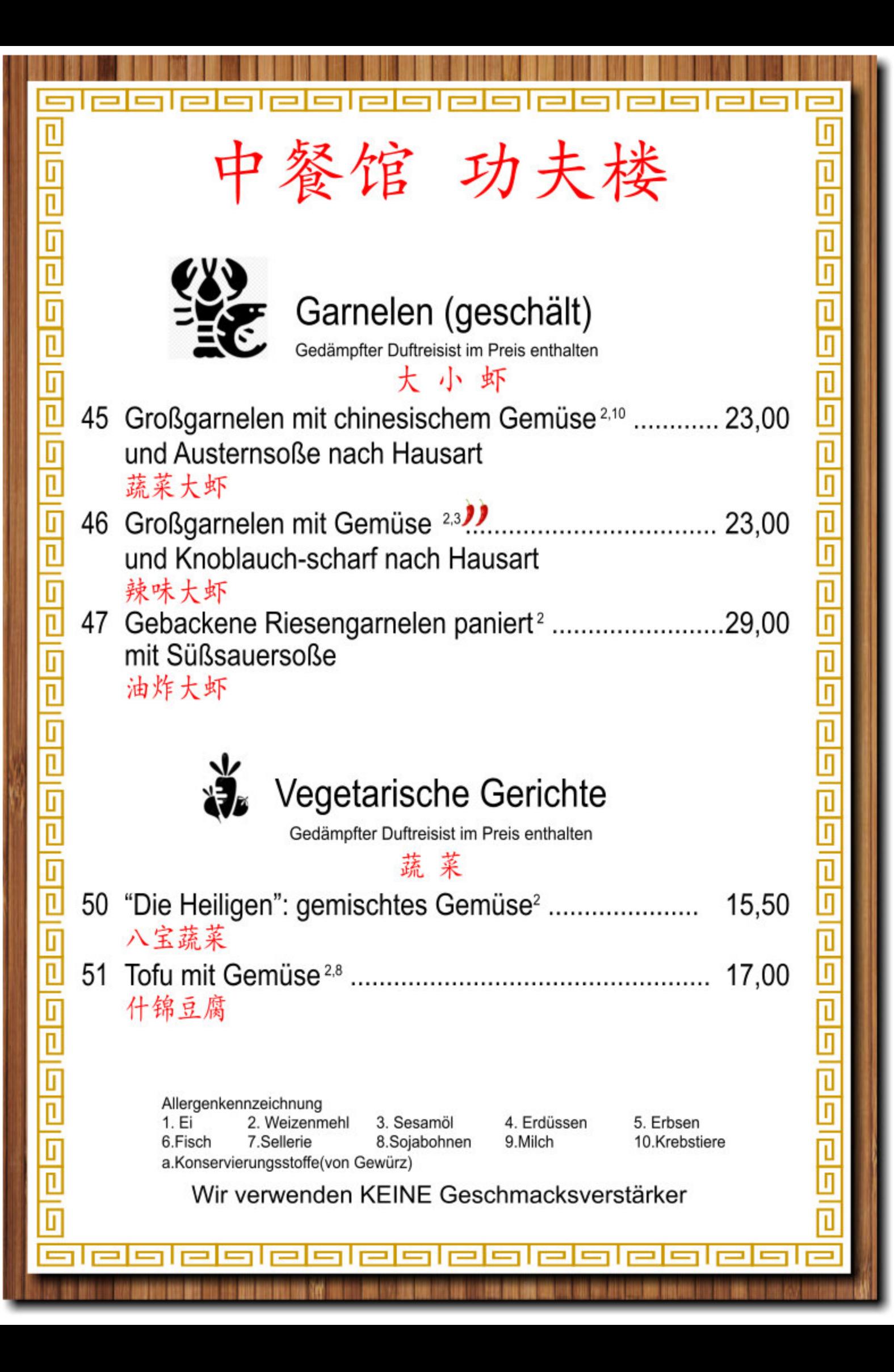

lese

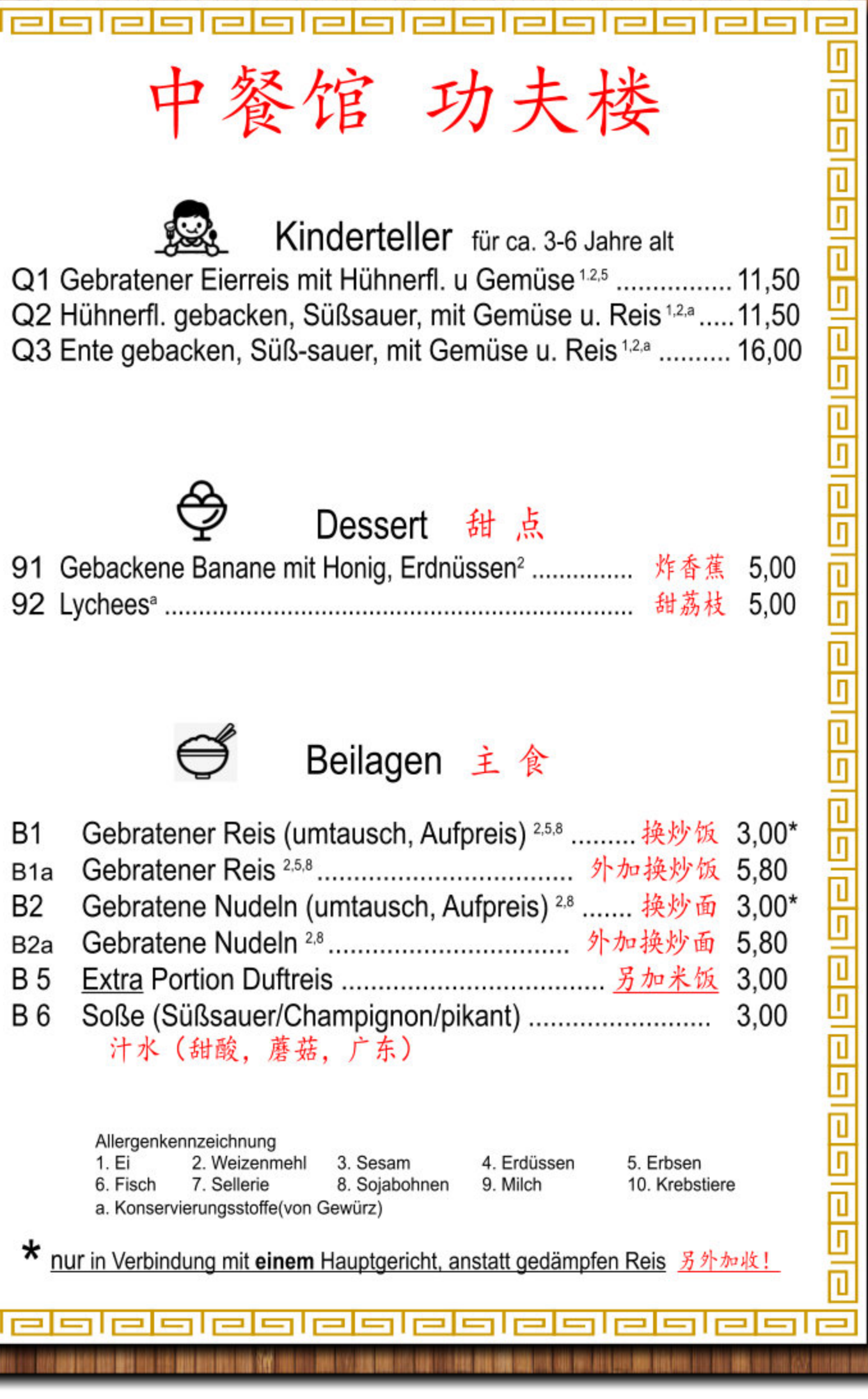

Ξ,

3

ale